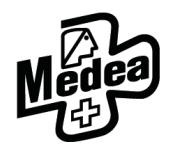

Tomíčkova 2144/1, 148 00 Praha 4, IČ: 250 52 241

tel.: 775 554 635 | info@skolamedea.cz | www.skolamedea.cz

# **Metodický pokyn k vypracování absolventské práce**

### **1. Téma, cíl – jejich výběr, formulace a zadání**

a. Téma

Jde o klíčový prvek práce. Téma zvolte takové, které vás skutečně zajímá, máte chuť o něm psát a k němuž jsou dostupné materiály a zdroje. Téma absolventské práce má být **konkrétní**, například:

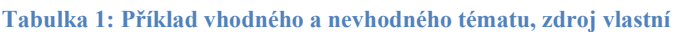

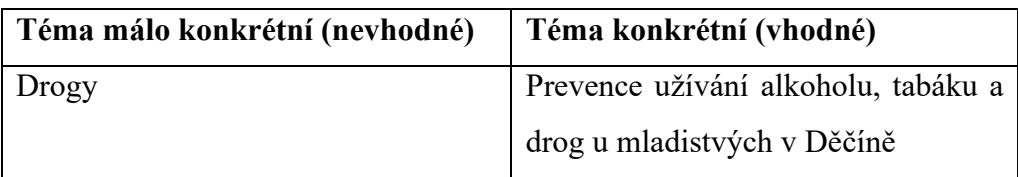

Po zvolení konkrétního tématu si vyberte vedoucího práce, který je v dané oblasti odborník, svůj návrh mu představte a nechte si odborně poradit. Vedoucí práce by měl být absolventem minimálně bakalářského studijního programu v oboru, který koresponduje s tématem práce.

b. Cíl

Cíl práce úzce souvisí s tématem. V absolventské práci je třeba dojít k nějakému závěru – vyhodnocení, návrh. Vhodné je zapracovat hypotézy, které v práci potvrdíte či vyvrátíte. Cíl je část práce, ke které nejsnadněji dojdete sdílením svých představ s vedoucím práce, dostatečnou komunikací s ním a po reálné úvaze, co je opravdu zajímavé.

**Tabulka 2: Cíle práce korespondující s tématem z Tabulky 1, zdroj vlastní** 

#### **Cíle práce v korespondenci se zadanými tématy – viz Tab. 1**

Analýza současného stavu programů prevence sociálně patologických jevů u mladistvých v Děčíně a návrh programu prevence s popsáním teoretického nasazení do prostředí.

## **2. Hierarchie absolventské práce**

a. Titulní strana obsahuje název školy, označení "Absolventská práce", jméno studenta a rok odevzdání práce

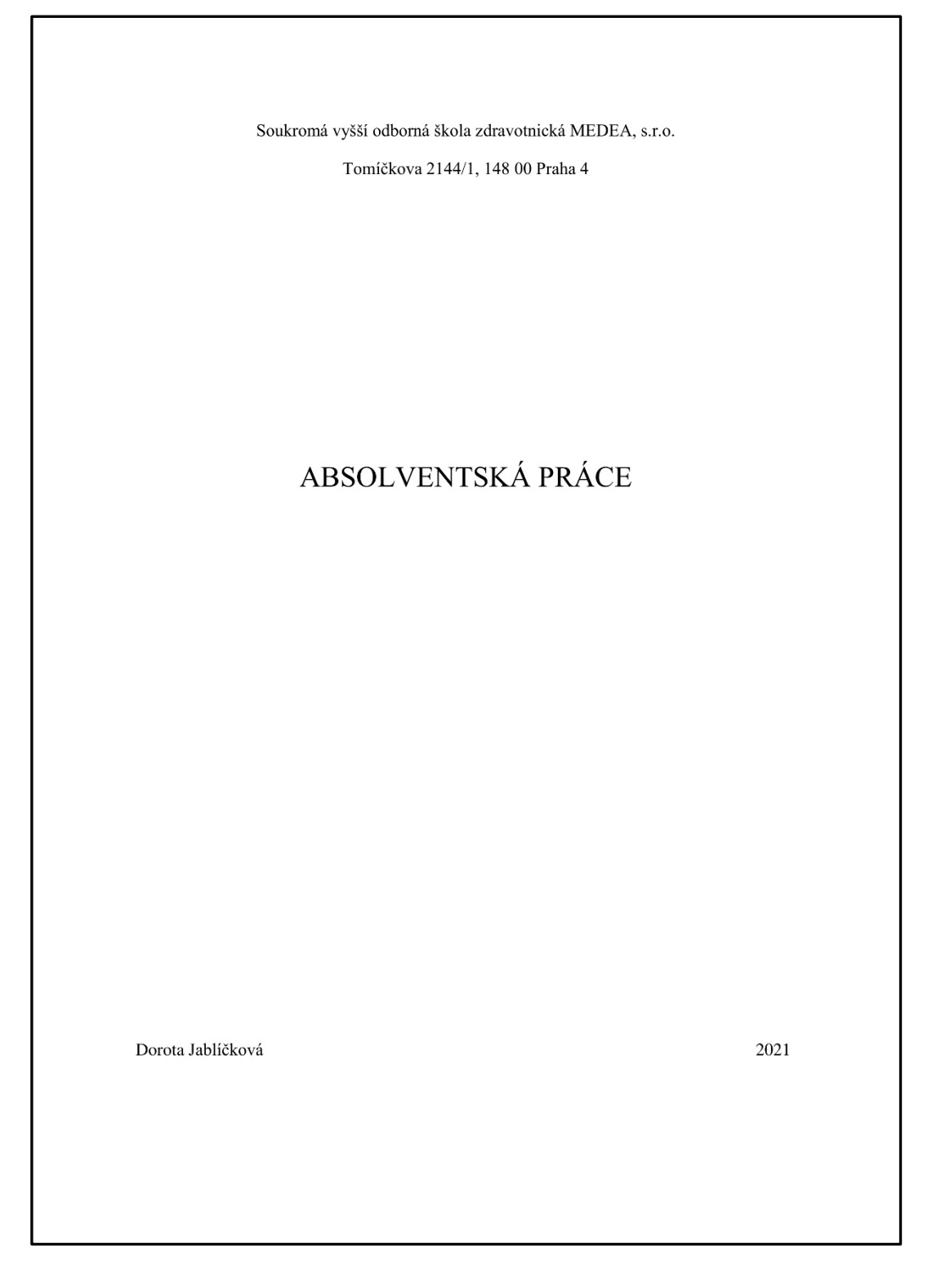

**Obrázek 1: Titulní strana absolventské práce, zdroj vlastní**

b. Úvodní list absolventské práce vypadá takto, **tento list se odevzdává jako vytištěný vlastnoručně podepsaný dokument**:

Soukromá vyšší odborná škola zdravotnická MEDEA, s.r.o. Tomíčkova 2144/1, 148 00 Praha 4 Absolventská práce: Prevence užívání alkoholu, tabáku a drog u mladistvých v Děčíně Student: Dorota Jablíčková Studijní obor: Diplomovaná všeobecná sestra Vedoucí práce: MUDr. Petr Pudr, CSc. Datum odevzdání práce: 29.2.2024 Prohlašuji, že jsem absolventskou práci vypracoval/a samostatně a všechny použité písemné i jiné informační zdroje jsem řádně ocitoval/a. Jsem si vědom/a, že užívání cizích textů bez uvedení citace je porušením autorských práv ve smyslu zákona 121/2000 Sb., a je důvodem pro nepřipuštění absolventské práce k obhajobě. Dále souhlasím s tím, že absolventská práce bude podrobena kontrole prostřednictvím informačního systému na vyhledávání textových podobností s písemnými pracemi jiných autorů. 29.2.2024 Dorota Jablíčková 

**Obrázek 2: Úvodní list AP, zdroj vlastní** 

- c. Za úvodní list se vkládá poděkování (volitelné).
- d. Následuje na samostatné stránce abstrakt absolventské práce, který stručně popisuje její obsah a především shrnuje všechny poznatky a výsledky práce. Délka abstraktu se odvíjí od složitosti tématu a délky vlastního textu. Vhodný rozsah je cca 10 řádků. Abstrakt je jedinou částí práce, která se uvádí **nejen v českém, ale i anglickém jazyce.**
- e. Za abstrakt se řadí obsah, ve kterém jsou číslovány všechny kapitoly práce.
- f. Poté začíná vlastní text, který se skládá z úvodu, teoretické části, praktické části a závěru. Úvod je **první číslovaná stránka** práce (tj. první stránka, na které je viditelné číslo stránky).
- g. Dále navazuje seznam literárních pramenů (viz dále), zásadní je dodržení normy ČSN ISO 690:2011 (V MS Word využívejte nastavení na normu ISO 690 – číselná reference).
- h. Po zdrojích se uvádí seznam použitých zkratek v abecedním pořadí.
- i. Následuje číslovaný seznam příloh, který obsahuje přílohy, které se z rozměrových důvodů nevešly do vlastního textu. Jedná se např. o větší obrázky a rozsáhlé tabulky.

#### **3. Vlastní text**

- a. Rozsah práce je stanoven na **20 30 normostran (1 NS = 1800 znaků, včetně mezer)**, čistý text (úvod, teoretická a praktická část, závěr) má být z nadpoloviční většiny tvořen praktickou částí.
- b. ÚVOD
	- i. Úvod práce je uvedením čtenáře do problematiky proč jste si téma vybrali, jakými metodami jste postupovali atd. Do úvodu **nepatří** žádné závěry ani výsledky. Rozsah úvodu je cca 1 normostrana.
	- ii. Do úvodu je vhodné zformulovat cíle práce, potažmo hypotézy, které chcete objasnit.
	- iii. Úvod je **první číslovaná stránka** práce.
- c. TEORETICKÁ ČÁST
	- i. Teoretická práce je literární rešerše.
	- ii. Z dostupných, korektně citovaných zdrojů sepíšete teorii, která je nezbytná pro pochopení tématu práce.
	- iii. Do teoretické části nepatří subjektivní názory autora, ale pouze **objektivní fakta** čerpaná z důvěryhodných zdrojů.
- d. PRAKTICKÁ ČÁST
	- i. Tato část je vlastním přínosem autora práce.
	- ii. Praktická část je výzkumem, šetřením, analýzou, autor se snaží potvrdit či vyvrátit hypotézy.
	- iii. Velmi se doporučuje koncipovat praktickou část jako **dotazníkové šetření** zaměřené na nějakou významnou problematiku daného tématu a cíle. Stejně tak je vhodné dotazník postavit jako vodítko pro odpovědi na hypotézy stanovené v cílech práce.
	- iv. Další možnou koncepcí praktické části je **analýza a vyhodnocení kazuistik**. Jejich počet volí student v souvislosti se studijním oborem a po dohodě s vedoucím práce. Stejně jako dotazníkovým šetřením, i z analýzy kazuistik je možné získat data pro odpovědi na vaše cíle či hypotézy.
	- v. Přestože se jedná o "autorovu" část, je potřeba zůstat objektivní a držet se faktů. Samozřejmě sem patří i subjektivní názory, ale pouze podložené výsledky práce.

# e. ZÁVĚR

- i. Závěr o délce cca 1 normostrany shrnuje, k čemu autor došel, jestli dosáhl stanoveného cíle, zda potvrdil nebo vyvrátil hypotézy atd. Vyberte si pro práci klíčové výsledky a ty popište, nezahlcujte závěr čísly, stal by se nepřehledným.
- ii. Potvrzení i vyvrácení hypotéz je v pořádku. Nesnažte se za každou cenu všechny své hypotézy potvrdit, správným výsledkem může být i jejich vyvrácení.

#### **4. Dotazníkové šetření**

- a. Koncepce dotazníku
	- i. V případě využití dotazníkového šetření je při sestavování dotazníku zapotřebí brát v úvahu cílovou skupinu, prostředí, kde se s ní budete setkávat, a co všechno potřebujete nezbytně zjistit. Tyto aspekty berte v úvahu především vzhledem **k délce dotazníku** (ochota odpovídat přímo úměrně klesá s jeho narůstající délkou).
- b. Délka dotazníku
	- i. Vhodná délka dotazníku je 1 strana A4, respondenty je třeba zaujmout a zbytečně nezdržovat.
	- ii. Počet otázek přímo souvisí s tématem dotazníku a měl by být zvolen ve spolupráci s vedoucím práce.
- c. Formulace a typy otázek
	- i. Otevřené
		- a. Na tuto otázku nelze dát odpovědi k výběru, každý respondent může mít vlastní odpověď nebo formulaci odpovědi.
		- b. Příklad otázky a odpovědi:
			- Co jste dělal včera večer?
				- Byl jsem doma a koukal se na televizi.
	- b. Uzavřené
		- a. Na tuto otázku se odpovídá jedním konkrétním vyjádřením, volbou ANO/NE nebo výběrem z možností.
		- b. Příklad otázky a odpovědi:
			- Vyberte jednu odpověď: "Co jste dělal včera večer?"
				- 1. Koukal jsem na televizi
				- 2. Byl jsem v práci
				- 3. Byl jsem v hospodě
				- 4. Spal jsem
			- Zvolte odpověď: "Včera večer jsem byl doma."
				- 1. ANO
				- 2. NE
- c. Otázky uzavřené pokládejte přesně a tak, aby na ně bylo možné odpovědět pouze jednou variantou. Klasickou chybou je dotaz na věk:
- d. Otázka **špatně** položená:
	- Zakroužkujte, do jaké věkové skupiny patříte:
		- 1. do 10 let
		- 2. do 20 let
		- 3. do 30 let
		- 4. do 99 let

(Kdyby všichni zakroužkovali variantu "4.", je to správná odpověď, protože všem skutečně je do 99 let.)

- e. Otázka **správně** položená
	- Zakroužkujte, do jaké věkové skupiny patříte:
		- 1. do 10 let
		- 2. od 11 do 30 let
		- 3. od 31 do 58 let
		- 4. od 59 do 99 let

#### **5. Bibliografické citace a použitá literatura**

- a. Citace je odkaz na použitou literaturu.
- b. U citací se používá citační norma ČSN ISO 690:2011, v nastavení MS Word používejte styl citace: **ISO 690 – číselná reference**.
- c. Typy citování
	- i. Přímé
		- a. Citování přímé se vyznačuje tím, že text, který převezmete, použijete v nezměněné podobě.
		- b. Přímé citování využívejte co nejméně, hodnotnější je schopnost zformulovat myšlenky přejaté z literatury vlastními slovy.
		- c. Jak vypadá **přímé citování**?
			- a. Text, který přesně okopírujete, se vždy dává do uvozovek, píše se v kurzívě a za něj se vloží citace (MS Word / záložka Reference / Citace a bibliografie / Vložit citaci). Tuto citaci dále upravíte kliknutím pravého tlačítka myši na ni a přidáním čísla stránky.
				- *"Přímá citace vypadá jako tato věta, včetně závorky na konci za uvozovkami."* (1, str. 123)
			- b. Přímou citaci využívejte pouze v případě, že nelze danou myšlenku zformulovat smysluplně jiným způsobem (např. konkrétní definice).
	- ii. Nepřímé
		- a. Nepřímá citace znamená, že převzatý text nezkopírujete, ale vyjádříte vlastními slovy. Její použití potvrzuje, že jste významu původního textu skutečně porozuměli, navíc lépe zapadá do vlastního textu.
		- b. Jak vypadá **nepřímé citování**?
			- a. Není v kurzívě ani uvozovkách, vypadá stejně jako jiný text.
				- Nepřímá citace vypadá jako tato věta, včetně závorky za ukončením této věty. (x)
- d. Správa pramenů
	- i. V "MS Word / záložka Reference / Citace a bibliografie / Spravovat prameny" máte možnost přidávání zdrojů, ze kterých jste čerpali.
	- ii. V položce "Spravovat prameny" je možné přidat "Nový", kde vyberete typ pramene, který chcete přidat (např. Kniha, Web, atp.) a vyplníte všechna doporučená pole.
	- iii. Pro přehlednost se doporučuje zapnout v tomto okně položku "Zobrazit všechna bibliografická pole", povinná pole se zvýrazní červenou hvězdičkou.
	- iv. Prameny je lepší zavést do Wordu na začátku psaní práce, ale není problém je přidávat i v průběhu.
- e. Vložení seznamu použité literatury
	- i. V "MS Word / záložka Reference / Citace a bibliografie / Bibliografie" si vyberete, zda chcete vygenerovat seznam "Bibliografie" nebo "Citované literatury".

#### **6. Nástroje AI<sup>1</sup>**

Nástroje AI mohou při zpracování absolventské práce sloužit jako pomocný nástroj, například ke kontrole gramatiky a stylistiky, k návrhům struktury textu, případně jako pomůcka ke stylistické reformulaci textu a ke zlepšení čitelnosti a přehlednosti. Nedoporučuje se je naopak využívat k přímé formulaci vlastního textu, resp. ke generování závěrů, argumentů, zjištění či tvrzení v textu obsažených, které by měl autor formulovat samostatně.

Nástroje AI lze dále použít jako prostředek k provedení rešerše, avšak samotná absolventská práce má být založena na údajích, datech a informacích, které autor vyhledá v původních zdrojích a na něž lze jasně odkázat.

Pokud je nástroj AI využit pouze k formálním úpravám práce, není nezbytné jeho využití uvádět. Pakliže ale nástroj AI ovlivní obsahovou stránku absolventské práce, je nutné jeho využití otevřeně deklarovat.

V závislosti na rozsahu a způsobu využití lze odkaz na využití nástrojů AI vyřešit buď:

citací nástroje AI v pasáži, kde byl použit,

nebo

 doplněním absolventské práce obecným prohlášením, např.: *"Při zpracování absolventské práce jsem použil/-a [NÁZEV APLIKACE AI] za účelem [DŮVOD]. Po použití tohoto nástroje jsem provedl/-a kontrolu obsahu a přebírám za něj plnou zodpovědnost."*

<sup>&</sup>lt;sup>1</sup> Pro zpracování byla využita Doporučení k využití nástrojů umělé inteligence při plnění studijních povinností Masarykovy univerzity v Brně. (1)

#### **7. Nastavení dokumentu a písma**

- a. Okraje:
	- i. Shora 3 cm
	- ii. Zdola 3 cm
	- iii. Zleva 2,5 cm
	- iv. Zprava 2,5 cm
- b. Písmo:
	- i. Pro psaní jakéhokoliv delšího souvislého textu využívejte písmo patkové. Spojením písmen do textu na jedné řádce patkové písmo vytváří optický klam – linku – pod vlastním textem a je tedy snáze čitelné. Takovým typem písma je například Times New Roman.
	- ii. Velikost písma vlastního textu je **12**.
	- iii. Řádkování celého dokumentu používejte **1,5**.
	- iv. Používejte vždy jen jeden typ písma (font) v celém dokumentu.
- c. Styly a Nadpisy:
	- i. Nadefinujte si **styl normální.**
	- ii. Největší písmo pro nadpis používejte maximálně **16**, lépe **14.**
	- iii. Nadpis první úrovně, tedy nadpis kapitoly, by měl být větší než standardní písmo, tedy velikost **14** nebo **16**.
	- iv. Nadpisy nižší úrovně by již měly být velikosti **12**.
	- v. Nadefinujte si nadpisy do cca 5. 6. úrovně ještě před psaním vlastního textu, bude se vám pak snáze pracovat.
- d. Číslování textu
	- i. Velmi úzce souvisí s generací obsahu.
	- ii. Je klíčové pro přehlednost a členění textu.
	- iii. Číslování odpovídá Nadpisům
		- a. Nadpis  $1 = \text{Úroveň číslování} 1$ ; Příklad: "2. Kostra"
		- b. Nadpis  $2 = \text{Úroveň číslování } 2$ ; Příklad: "2.2 Kostra dolní končetiny"

#### **8. Obrázky, tabulky a grafy**

- a. Do vlastního textu práce by tyto položky neměly být vkládány, pokud nejsou významné pro pochopení textu. Pokud je do textu vkládáte, musí být adekvátně velké. Například obrázek formátu A5 už je příliš rozměrný, pokud tabulka, graf nebo obrázek zabírá cca 5-8 řádků textu, je to tolerovatelné.
- b. Každá tato položka musí být titulkována a číslována. Automaticky číslované titulky se přidávají v "MS Word / Reference / Titulky / Vložit titulek". Menu nabídne několik typů titulku (Obrázek, Tabulka, Graf atp.). Z tohoto seznamu si vyberete vhodnou položku a vyplníte. Titulek musí obsahovat popis položky a zdroj v této podobě:
	- i. Tištěná publikace: Položka, příjmení autora, rok vydání (př. Zlomenina kosti stehenní, Novák, 2012)
	- ii. Web: Položka, homepage webu, datum vydání (př. Výskyt zlomenin (…), www.pictures.com, 29. 2. 2016

U obrázku a grafu je titulek **pod** položkou, u tabulky je titulek **nad** ní.

#### **9. Odevzdání absolventské práce**

- a. Absolventská práce se **neodevzdává vytištěná.**
- b. Absolventskou práci ve formátu **PDF** zašlete v termínu stanoveném v harmonogramu školního roku elektronicky na emailovou adresu ap@skolamedea.cz.
- c. Do ředitelny školy odevzdejte ve stejném termínu vlastnoručně podepsaný úvodní list s prohlášením (viz strana 4 tohoto dokumentu).
- d. V případě, že vedoucí absolventské práce není členem interního pedagogického sboru školy, **předložte současně i posudek vedoucího** absolventské práce (formulář ke stažení na webových stránkách školy).
- e. Absolventská práce bude podrobena kontrole prostřednictvím informačního systému na vyhledávání textových podobností s písemnými pracemi jiných autorů.

## **Citovaná literatura**

1. **Pracovní skupina pro AI ve výuce Masarykovy univerzity.** Doporučení k využití nástrojů umělé inteligence při plnění studijních povinností. *Masarykova Univerzita.* [Online] květen 2023. [Citace: 29. únor 2024.] https://kvalita.muni.cz/kvalita-vyuky/doporuceni-k-vyuzivani-umele-inteligence-ve-vyuce.